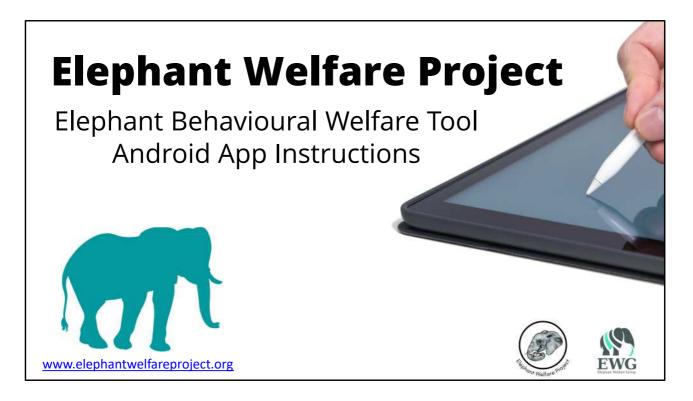

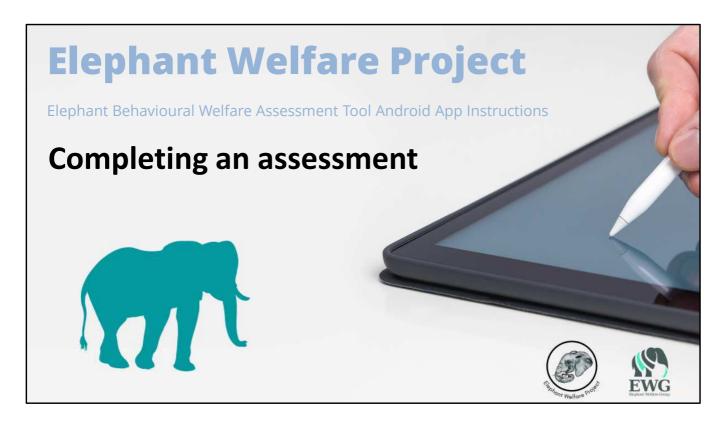

Now that you've registered your assessors and your elephants on the app, we'll go through how to complete an assessment for one of your elephants

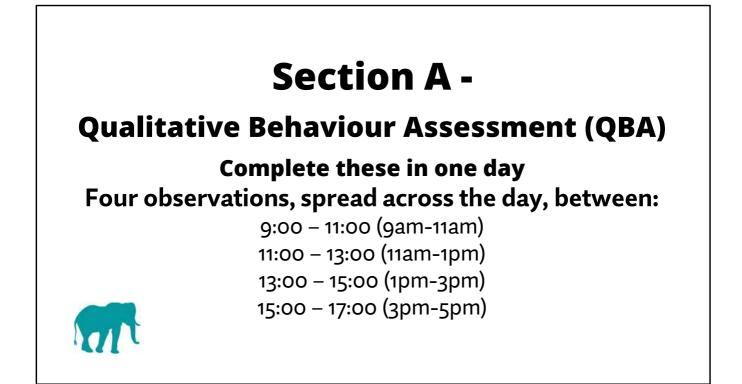

Section A, Qualitative Behavioural Assessment. You'll complete this section in one day, making four observations spread across the day, with one observation between 9-11am, one 11am-1pm, one made between 1 and 3pm, and one observation between 3 and 5pm

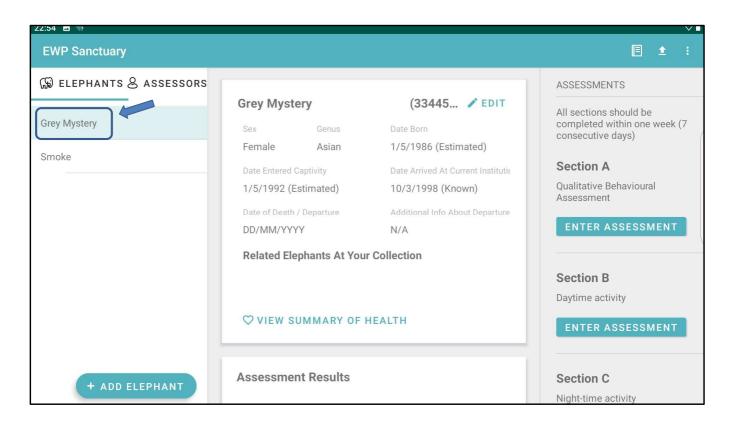

To begin an assessment, first select the elephant you'll be observing

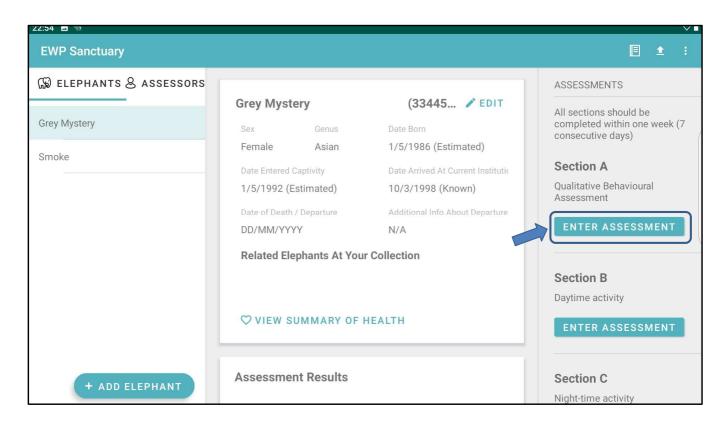

AND then select 'enter assessment' under Section A - Qualitative Behaviour Assessment.

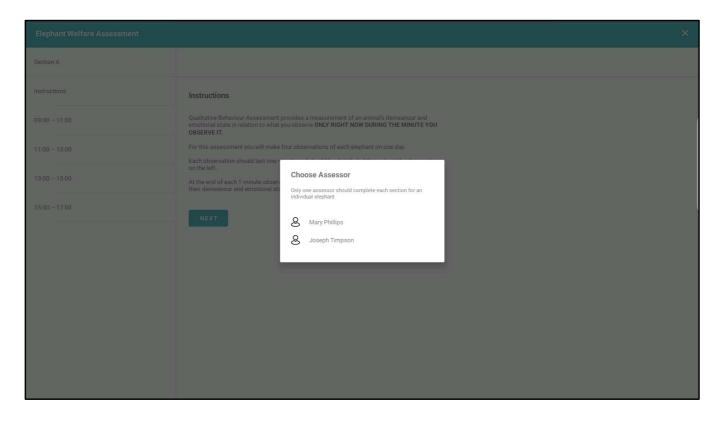

You will then see a popup screen listing all of the assessors you have registered at your facility

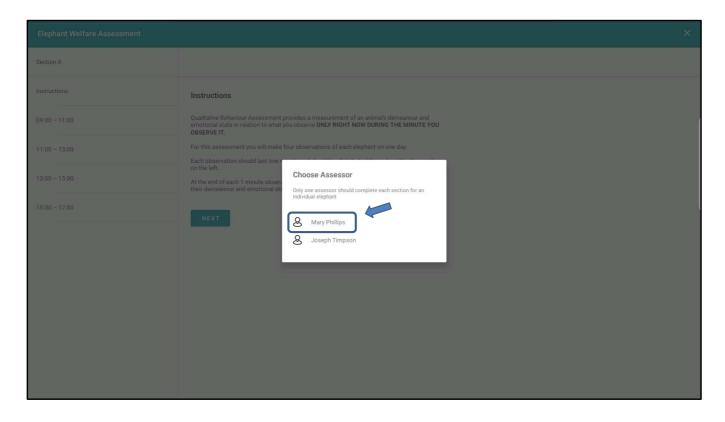

Click on the name of the person doing the current assessment

## **Reporting Changes**

- Elephant's health
- Management or training
- Change in elephants (birth, death, movement)
- Facilities (e.g. new enclosure)
- Anything else

Include date when first happened

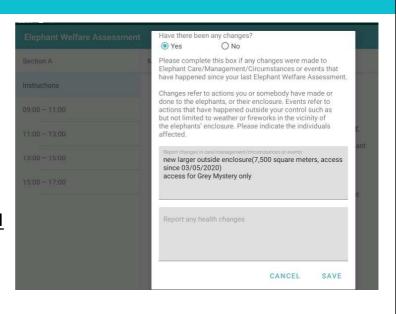

Next you will get a popup screen asking if there have been any changes to that elephant's health, any changes in how you manage that elephant, changes in the other elephants at your facility (such as a birth or death, or an elephant leaving or a new one arriving at your facility, or any changes to the facility itself, such as a newly built enclosure.

You should use this section to mention anything that has happened which you think might have affected your elephants' welfare. Give as much information as possible about what the change was, and make sure you include the date when it first happened. This is crucial information in order for you to be able to look at the elephant's scores before and after that change happened, so you can see if that change may have affected that elephant's welfare.

| 00:20 🖬 🕅                 |                                                                                                    |
|---------------------------|----------------------------------------------------------------------------------------------------|
| Elephant Welfare Assessme | ent                                                                                                    |
| Section A                 | Mary Phillips                                                                                                    |
| Instructions              | Instructions                                                                                                    |
| 09:00 - 11:00             | Qualitative Behaviour Assessment provides a measurement of an animal's demeanour and<br>emotional state in relation to what you observe ONLY RIGHT NOW DURING THE MINUTE YOU<br>OBSERVE IT. |
| 11:00 - 13:00             | For this assessment you will make four observations of each elephant on one day.<br>Each observation should last one minute and should be distributed throughout the day as shown           |
| 13:00 - 15:00             | on the left.<br>At the end of each 1 minute observation, you will score the elephant on all 11 terms describing<br>their demeanour and emotional state.                                     |
| 15:00 - 17:00             | NEXT                                                                                                    |
|                           |                                                                                                    |

In each of the sections, you will see in the lefthand panel, the first item you can click on is 'instructions'. This will give you a short summary of how to complete that section of the tool. If you need more detail, you can refer to the app handbook, which you can view either on your tablet, or online at the EWP website,

(www.elephantwelfareproject.org)

| 22:59 🖬 🦙                   |                                                                                                    | 0 🗘 🕯 |
|-----------------------------|----------------------------------------------------------------------------------------------------|-------|
| Elephant Welfare Assessment |                                                                                                    | ×     |
| Section A                   | Mary Phillips                                                                                                    |       |
| Instructions                | Qualitative Behavioural Assessment: Live                                                                            |       |
| 09:00 - 11:00               | Observations                                                                                                    |       |
| 11:00 - 13:00               | Time of Observation                                                                                                 |       |
| 13:00 - 15:00               | Select other elephants in enclosure at time of observation                                                          |       |
| 15:00 - 17:00               | Smoke                                                                                                    |       |
|                             | Observe the elephant for 1 minute and then rate their demeanour on each of these adjectives using the sliders below |       |
|                             | Content ()                                                                                                    |       |
|                             | •                                                                                                    |       |
|                             | Not content Content                                                                                                 |       |
|                             | Relaxed 🛈                                                                                                    |       |

Within Section A, from the options in the left hand pane, click on the correct 2 hour block of time when you are making your observation

| 22:59 🖬 🦙                     |                                                                                                    | • 🗘 🕯 |
|-------------------------------|----------------------------------------------------------------------------------------------------|-------|
| Elephant Welfare Assessmen    | t                                                                                                    | ×     |
| Section A                     | Mary Phillips                                                                                                    |       |
| Instructions<br>09:00 - 11:00 | Qualitative Behavioural Assessment: Live<br>Observations                                                            |       |
| 11:00 - 13:00                 | Time of Observation                                                                                                 |       |
| 13:00 - 15:00                 | Select other elephants in enclosure at time of observation                                                          |       |
| 15:00 - 17:00                 | Smoke                                                                                                    |       |
|                               | Observe the elephant for 1 minute and then rate their demeanour on each of these adjectives using the sliders below |       |
|                               | Content 🛈                                                                                                    |       |
|                               | Not content     Content                                                                                             |       |
|                               | Relaxed (i)                                                                                                    |       |

You must make your first observation between 9 and 11am, so click on that time slot to begin

| 22:59 🖬 🦙                  |                                                                                                    | 0 🗘 🕯 |
|----------------------------|----------------------------------------------------------------------------------------------------|-------|
| Elephant Welfare Assessmen | t                                                                                                    | ×     |
| Section A                  | Mary Phillips                                                                                                    |       |
| Instructions               | Qualitative Behavioural Assessment: Live                                                                            |       |
| 09:00 - 11:00              | Observations                                                                                                    |       |
| 11:00 - 13:00              | Time of Observation<br>9:15                                                                                         |       |
| 13:00 - 15:00              | Select other elephants in enclosure at time of observation                                                          |       |
| 15:00 - 17:00              | Smoke                                                                                                    |       |
|                            | Observe the elephant for 1 minute and then rate their demeanour on each of these adjectives using the sliders below |       |
|                            | Content 🛈                                                                                                    |       |
|                            | Not content Content                                                                                                 |       |
|                            | Relaxed ()                                                                                                    |       |

Once you have selected your time period of observation from the left hand side, then enter the exact time you are observing your elephant in the top box in the main section of the screen

| 22:59 🖬 🦏                   |                                                                                                    | 0 🗘 🕯 |
|-----------------------------|----------------------------------------------------------------------------------------------------|-------|
| Elephant Welfare Assessment | t in the second second s | ×     |
| Section A                   | Mary Phillips                                                                                                    |       |
| Instructions                | Qualitative Behavioural Assessment: Live                                                                                                    |       |
| 09:00 - 11:00               | Observations                                                                                                    |       |
| 11:00 - 13:00               | Time of Observation 9:15                                                                                                    |       |
| 13:00 - 15:00               | Select other elephants in enclosure at time of observation                                                                                                    |       |
| 15:00 - 17:00               | Smoke                                                                                                    |       |
|                             | Observe the elephant for 1 minute and then rate their demeanour on<br>each of these adjectives using the sliders below                                                                                                    |       |
|                             | Content 🛈                                                                                                    |       |
|                             | •                                                                                                    |       |
|                             | Not content Content                                                                                                    |       |
|                             | Relaxed 🛈                                                                                                    |       |

Once you have done this, you will see a list of the names of the other elephants at your facility. click on their names to select any of your other elephants that are in the same enclosure as the elephant you are observing.

| 22:59 🗳 🦙                |                                                                                                    | 001 |
|--------------------------|----------------------------------------------------------------------------------------------------|-----|
| Elephant Welfare Assessm | ient                                                                                                    | ×   |
| Section A                | Mary Phillips                                                                                                    |     |
| Instructions             | Qualitative Behavioural Assessment: Live                                                                            |     |
| 09:00 - 11:00            | Observations                                                                                                    |     |
| 11:00 - 13:00            | Time of Observation<br>9:15                                                                                         |     |
| 13:00 - 15:00            | Select other elephants in enclosure at time of observation                                                          |     |
| 15:00 – 17:00            | Smoke                                                                                                    |     |
|                          | Observe the elephant for 1 minute and then rate their demeanour on each of these adjectives using the sliders below |     |
|                          | Content 🛈                                                                                                    |     |
|                          | Not content     Content                                                                                             |     |
|                          | Relaxed 🛈                                                                                                    |     |

Each time you observe your elephant for this part of the tool, you will observe them for one minute

You are going to be rating how you think the elephant was feeling, based on their body language. For each of the adjectives listed, you'll need to decide how much you think that adjective applies to your elephant's demeanour, during the minute that you just observed them

| 22:59 🗳 🦙                  |                                                                                                    | 0 🗘 🕯 |
|----------------------------|----------------------------------------------------------------------------------------------------|-------|
| Elephant Welfare Assessmer | ıt                                                                                                    | ×     |
| Section A                  | Mary Phillips                                                                                                    |       |
| Instructions               | Qualitative Behavioural Assessment: Live                                                                            |       |
| 09:00 - 11:00              | Observations                                                                                                    |       |
| 11:00 - 13:00              | Time of Observation<br>9:15                                                                                         |       |
| 13:00 - 15:00              | Select other elephants in enclosure at time of observation                                                          |       |
| 15:00 - 17:00              | Smoke                                                                                                    |       |
|                            | Observe the elephant for 1 minute and then rate their demeanour on each of these adjectives using the sliders below |       |
|                            | Content (1)                                                                                                    |       |
|                            | Not content Content                                                                                                 |       |
|                            | Relaxed ()                                                                                                    |       |

You will see a list of adjectives in the middle pane with a line below each of them. you can click on the 'l' next to each of the adjectives, to see how we are defining each term

| Elephant Welfare Assessment |                                                                                                    | × |
|-----------------------------|----------------------------------------------------------------------------------------------------|---|
| Section A                   | Mary Phillips                                                                                                    |   |
| Instructions                | ✓ Smoke                                                                                                    |   |
| 09:00 - 11:00               | Observe the elephant for 1 minute and then rate their demeanour on each of these adjustings using the elidere below. |   |
| 11:00 - 13:00               | Content                                                                                                    |   |
| 13:00 - 15:00               | Content Appears at ease, tranquil seems satisfied.                                                                   |   |
| 15:00 - 17:00               | Not content CLOSE Relaxed                                                                                            |   |
|                             | Not relaxed Relaxed                                                                                                  |   |
|                             | Uncomfortable 🛈                                                                                                    |   |
|                             | Comfortable Uncomfortable                                                                                            |   |
|                             | Agitated 🛈                                                                                                    |   |

If you click on the 'I', you'll then see a popup box with our definition of that term; for example, here you can see how we have defined the term 'content', in this assessment

| Instructions  |   | Qualitative Behavioural Assessment: Live Observations                                                               |
|---------------|---|----------------------------------------------------------------------------------------------------|
|               |   |                                                                                                    |
| 09:00 - 11:00 | ~ | Time of Observation                                                                                                 |
| 11:00 - 13:00 | ~ | Select other elephants in enclosure at time of observation                                                          |
| 13:00 - 15:00 |   | Smoke                                                                                                    |
| 15:00 - 17:00 |   | Observe the elephant for 1 minute and then rate their demeanour on each of these adjectives using the sliders below |
|               |   | Content ()                                                                                                    |
|               | ( | 0                                                                                                    |
|               |   | Not content Content                                                                                                 |
|               |   | Relaxed                                                                                                    |
|               |   | 0                                                                                                    |
|               |   | Not relaxed Relaxed                                                                                                 |
|               |   | Uncomfortable 🕥                                                                                                    |
|               |   | •                                                                                                    |
|               |   | Comfortable Uncomfortable                                                                                           |
|               |   | Agitated (j)                                                                                                    |
|               |   |                                                                                                    |
|               |   |                                                                                                    |

When you are rating your elephant's demeanour, you will see a line below each of the adjectives, with descriptions at the right and left ends of the line, to indicate what kind of demeanour is at the lowest and highest ends of the scale.

| Зпоке                                                                                                    |  |
|----------------------------------------------------------------------------------------------------|--|
|                                                                                                    |  |
|                                                                                                    |  |
| Observe the elephant for 1 minute and then rate their demeanour on each of these adjectives using the sliders below |  |
|                                                                                                    |  |
| Content ()                                                                                                    |  |
| •                                                                                                    |  |
| Not content Content                                                                                                 |  |
| Relaxed ()                                                                                                    |  |
| •                                                                                                    |  |
| Not relaxed Relaxed                                                                                                 |  |
| Uncomfortable (j)                                                                                                   |  |
|                                                                                                    |  |
|                                                                                                    |  |

So for 'content', at the righthand end of that scale is 'content', to indicate the animal appears completely content

| Observe the elephant for 1 minute an<br>using the sliders below | d then rate their demeanour on each of these adjectives |
|-----------------------------------------------------------------|---------------------------------------------------------|
| Content (j                                                      |                                                         |
|                                                                 |                                                         |
| Not content                                                     | Content                                                 |
| Relaxed (i)                                                     |                                                         |
| •                                                               |                                                         |
| Not relaxed                                                     | Relaxed                                                 |
| Uncomfortable (j)                                               |                                                         |
|                                                                 |                                                         |

And at the lefthand end of the scale for that term is 'not content', meaning the animal appears not content at all. You must decide where on that sliding scale you would rate your elephant for that 1 minute that you just observed them.

You are trying to judge how you think the elephant was <u>feeling</u> at the time - it's emotional state.

| 23:00 🖬 🤜             |                    |           | 00 |
|-----------------------|--------------------|-----------|----|
| Elephant Welfare Asse | essment            |           | ×  |
| Section A             | Mary Phillips      |           |    |
| Instructions          | 13                 |           | ,  |
| 09:00 - 11:00         | Sociable 🛈         | Playful   |    |
| 11:00 - 13:00         | (3)                |           |    |
| 13:00 - 15:00         | Not sociable       | Sociable  |    |
| 15:00 - 17:00         | Not lively         | Lively    |    |
|                       | Lethargic ()       | Livery    |    |
|                       | •<br>Not lethargic | Lethargic |    |
|                       | COMPLETE           |           |    |

to rate your elephant on the app, you can move the slider underneath each adjective by placing your finger on the dot on the left hand edge of the scale, and dragging it across to the right, until you reach the place on the line that best indicates how much you think that adjective applies to how your elephant was feeling and acting during that minute.

| 23:00 🖬 🦙              |                    |           | 001 |
|------------------------|--------------------|-----------|-----|
| Elephant Welfare Asses | sment              |           | ×   |
| Section A              | Mary Phillips      |           |     |
| Instructions           |                    |           |     |
| 09:00 - 11:00          |                    | Playful   |     |
| 11:00 - 13:00          | Sociable 🛈         |           |     |
| 13:00 - 15:00          | Not sociable       | Sociable  |     |
| 15:00 - 17:00          | Not lively         | Lively    |     |
|                        | Lethargic 🛈        |           |     |
|                        | •<br>Not lethargic | Lethargic |     |
|                        | COMPLETE           |           |     |

Alternatively, you can just <u>tap</u> on the line, in the spot where you want the slider to be. You are deciding where the elephant's demeanour falls along that line, between the two extreme ends of that scale.

Each time you make a one minute observation, you need to rate your elephant on all of these adjectives.

| 23:00 🖬 🦷                   |               |           | 001 |
|-----------------------------|---------------|-----------|-----|
| Elephant Welfare Assessment |               |           | ×   |
| Section A                   | Mary Phillips |           |     |
| Instructions                | •             |           |     |
| 09:00 - 11:00               | Not playful   | Playful   |     |
| 11:00 – 13:00               | Sociable 🛈    | •         |     |
| 13:00 - 15:00               | Not sociable  | Sociable  |     |
| 15:00 - 17:00               |               |           |     |
|                             | Not lively    | Lively    |     |
|                             | Lethargic 🛈   |           |     |
|                             | Not lethargic | Lethargic |     |
|                             | COMPLETE      |           |     |

Once you have finished rating your elephant for that observation, click 'complete' at the bottom of the screen, to save your ratings for that observation. The app will then return you to the home screen.

| 22:54 🖬 👽               |                           |                                    | $\vee$ $\blacksquare$                          |
|-------------------------|---------------------------|------------------------------------|------------------------------------------------|
| EWP Sanctuary           |                           |                                    | Ē ± ∶                                          |
| ₩ ELEPHANTS & ASSESSORS |                           |                                    | ASSESSMENTS                                    |
|                         | Grey Mystery              | (33445 🧪 EDIT                      | All sections should be                         |
| Grey Mystery            | Sex Genus                 | Date Born                          | completed within one week (7 consecutive days) |
| Smoke                   | Female Asian              | 1/5/1986 (Estimated)               | consecutive days)                              |
| Smoke                   | Date Entered Captivity    | Date Arrived At Current Institutio | Section A                                      |
|                         | 1/5/1992 (Estimated)      | 10/3/1998 (Known)                  | Qualitative Behavioural<br>Assessment          |
|                         | Date of Death / Departure | Additional Info About Depa         | Assessment                                     |
|                         | DD/MM/YYYY                | N/A                                | ENTER ASSESSMENT                               |
|                         | Related Elephants At Yo   | our Collection                     |                                                |
|                         |                           |                                    | Section B                                      |
|                         |                           |                                    | Daytime activity                               |
|                         | VIEW SUMMARY O            | FHEALTH                            | ENTER ASSESSMENT                               |
|                         |                           |                                    |                                                |
|                         | Assessment Results        |                                    | Section C                                      |
| + ADD ELEPHANT          |                           |                                    | Night-time activity                            |

To enter the next set of observations within the next 2 hour time period, you'll need to select 'Section A' again from the home screen, and then click on the next time period for your assessment.

| Elephant Welfare Assessment |                                                                                                    | × |
|-----------------------------|----------------------------------------------------------------------------------------------------|---|
| Section A                   | Mary Phillips                                                                                                    |   |
| Instructions                | Qualitative Behavioural Assessment: Live                                                                            |   |
| 09:00 - 11:00               | Observations                                                                                                    |   |
| 11:00 - 13:00               | Time of Observation                                                                                                 |   |
| 13:00 - 15:00               | Select other elephants in enclosure at time of observation                                                          |   |
| 15:00 - 17:00               | Smoke                                                                                                    |   |
|                             | Observe the elephant for 1 minute and then rate their demeanour on each of these adjectives using the sliders below |   |
|                             | Content 🛈                                                                                                    |   |
|                             | Not content     Content                                                                                             |   |
|                             | Relaxed ()                                                                                                    |   |
|                             | 0                                                                                                    |   |

When you go back into section A, you'll see that the app has automatically moved you to the next timeslot you need to complete.

| Elephant Welfare Assessment |                                                                                                    | × |
|-----------------------------|----------------------------------------------------------------------------------------------------|---|
| Section A                   | Mary Phillips                                                                                                    |   |
|                             | Qualitative Behavioural Assessment: Live<br>Observations                                                            |   |
| 09:00 - 11:00               | Time of Observation                                                                                                 |   |
| 13:00 - 15:00               | Select other elephants in enclosure at time of observation Smoke                                                    |   |
| 15:00 - 17:00               | Observe the elephant for 1 minute and then rate their demeanour on each of these adjectives using the sliders below |   |
|                             | Content ①                                                                                                    |   |
|                             | Not content Content                                                                                                 |   |
|                             | Relaxed ①                                                                                                    |   |
|                             | •                                                                                                    |   |

You'll also see a green check mark next to any assessment time slots that you have already completed

| 16:45 🖬 💩 🛩 🚱               |                         | ⊕ + 💎 100% 🛔 |
|-----------------------------|-------------------------|--------------|
| Elephant Welfare Assessment |                         |              |
| Section A                   | Mary Phillips           |              |
| Instructions                | иану U                  |              |
| 09:00 - 11:00               | Not wary Wary           |              |
| 11:00 - 13:00 🗸             | Playful 👔               |              |
| 13:00 - 15:00 🗸             | Not playful Playful     |              |
| 15:00 - 17:00               | Sociable (j)            |              |
|                             | Not sociable Sociable   |              |
| •                           | Lively (j)              |              |
|                             | •                       |              |
|                             | Not lively Lively       |              |
|                             | Lethargic               |              |
|                             |                         |              |
|                             | Not lethargic Lethargic |              |
|                             | ASSESSMENT A COMPLETE   |              |

When you complete your fourth and final observation, you will see a green check against each of the four observation time periods listed down the lefthand side of the screen, to indicate all four observations are complete

| Section A     |              | Mary Phillips         |           |
|---------------|--------------|-----------------------|-----------|
| Instructions  |              | waiy U                |           |
| 09:00 - 11:00 | ~            | Not wary              | Wary      |
| 11:00 - 13:00 | $\checkmark$ | Playful 🚺             |           |
| 13:00 - 15:00 | ~            | Not playful           | Playful   |
| 15:00 - 17:00 | ~            | Sociable 👔            |           |
|               |              | Not sociable          | Sociable  |
|               |              | Lively                | •         |
|               |              | Not lively            | Lively    |
|               |              |                       |           |
|               |              | Not lethargic         | Lethargic |
|               |              | ASSESSMENT A COMPLETE |           |
|               |              |                       |           |

you will also see a green button saying 'Assessment A complete' at the bottom of the screen. Click on this button, to save your answers and return to the home screen.

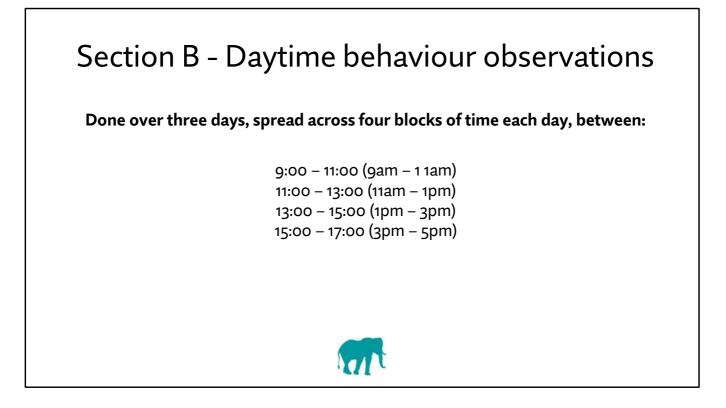

In this part of the video, you will learn how to complete Section B, which involves recording Daytime Behaviours You will make these observations for three days in a row.

And on each day, you will observe your elephant's behaviour four times a day, at times spread across the day. So you'll observe the elephant between 9 and 11am, 11am to 1pm, 1pm to 3pm, and between 3 and 5pm.

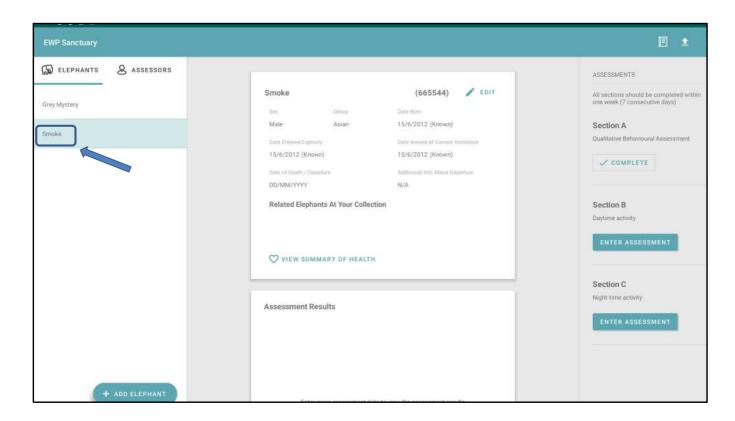

From the home screen, first choose the elephant you'll be observing, from your list of elephants on the lefthand pane

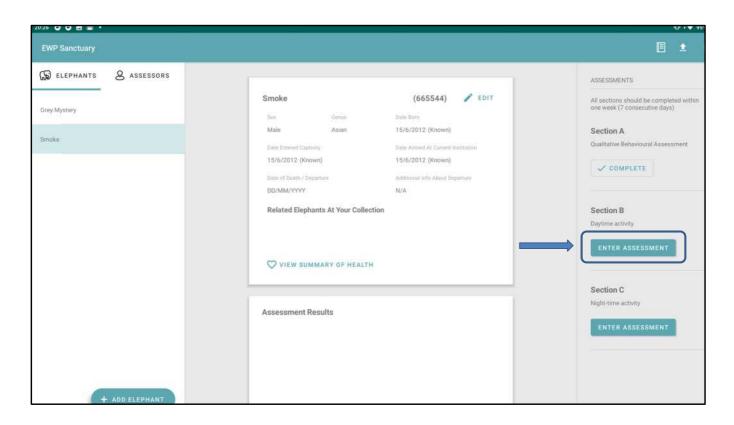

AND then click on 'enter assessment' under Section B – Daytime behaviour, from the righthand pane

| Elephant Welfare Assessment |                                                                                                    | × 02.0 |
|-----------------------------|----------------------------------------------------------------------------------------------------|--------|
|                             |                                                                                                    |        |
|                             | Instructions                                                                                                    |        |
|                             | Observe the behaviour of each elephant for 5 minutes, four times a day, for three consecutive days. Each time you observe the elephant, you will record any time you see any of the behaviours listed below (p) u observe them, so |        |
| 09:00 - 11:00               | record each tin Choose Assessor Definitions of a Only one assessor should complete each section for an                                                                                                    |        |
|                             | The four observer individual elephant e left. Following comp                                                                                                    |        |
|                             | of questions su     S     Mary Phillips     pre-populated       based on the di     S     Joseph Timpson                                                                                                    |        |
|                             | NEXT                                                                                                    |        |
|                             |                                                                                                    |        |
|                             |                                                                                                    |        |
| 11:00 - 13:00               |                                                                                                    |        |

You will then see a popup screen listing all of the assessors you have registered at your facility

| Elephant Welfare Assessment |                                                                                                    | × • • • • • • |
|-----------------------------|----------------------------------------------------------------------------------------------------|---------------|
|                             |                                                                                                    |               |
|                             | Instructions                                                                                                    |               |
|                             | Observe the behaviour of each elephant for 5 minutes, four times a day, for three consecutive days. Each time you observe the elephant, you will record any time you see any of the behaviours listed below (pluster and the second second secon |               |
| 09:00 - 11:00               | record each tim<br>Choose Assessor<br>Definitions of a                                                                                                    |               |
|                             | Only one assessor should complete each section for an individual elephant e ieft.                                                                                                    |               |
|                             | of questions su<br>based on the di<br>comment in the<br>S Joseph Timpson                                                                                                    |               |
|                             | NEXT                                                                                                    |               |
|                             |                                                                                                    |               |
|                             |                                                                                                    |               |
| 11:00 - 13:00               |                                                                                                    |               |

Click on the name of the person doing the current assessment

| 00:22                       |                                                                                                    | •© *❤ 67% 🕯 |
|-----------------------------|----------------------------------------------------------------------------------------------------|-------------|
| Elephant Welfare Assessment |                                                                                                    | ×           |
| Section B N                 | Report Any Changes                                                                                                    | 1           |
| Instructions                | Have there been any changes?<br>Ves O No                                                                                                    |             |
| DAY 1                       | Please complete this box if any changes were made to Elephant Care/Management/<br>Circumstances or events that have happened since your last Elephant Welfare<br>Assessment.                                                                                                    | e<br>ours   |
| 09:00 - 11:00               | Changes refer to actions you or somebody have made or done to the elephants, or<br>their enclosure. Events refer to actions that have happened outside your control such<br>as but not limited to weather or fireworks in the vicinity of the elephants' enclosure.<br>Please indicate the individuals affected. | i, SO       |
| 11:00 - 13:00               | Report changes in care/management/circumstances or events                                                                                                    | 15          |
| 13:00 - 15:00               |                                                                                                    | a           |
| 15:00 - 17:00               | Report any health changes                                                                                                    |             |
| DAY 2                       |                                                                                                    |             |
| 09:00 - 11:00               | CANCEL SAVE                                                                                                    |             |
| 11:00 - 13:00               | SINCL SAVE                                                                                                    |             |

Next you will see a popup screen asking if there have been any changes to that elephant's health, facility, management or social group

If you have already provided information on changes in one of the other sections, you can select 'no' on this screen, and the information you previously submitted will be transferred across from the other sections.

Otherwise, please provide information on any changes in health, enclosure, management or social group that you think might have affected that elephant's behaviour.

| 23:04 🔤 🖙                   |                                                                                                    | • 🗢 |
|-----------------------------|----------------------------------------------------------------------------------------------------|-----|
| Elephant Welfare Assessment |                                                                                                    | ×   |
| Section B                   | Mary Phillips                                                                                                    |     |
| Instructions                | Instructions                                                                                                    |     |
| DAY 1                       | Observe the behaviour of each elephant for 5 minutes, four times a                                                                                                    |     |
| 09:00 - 11:00               | day, for three consecutive days. Each time you observe the elephant,<br>you will record any time you see any of the behaviours listed below<br>(please note, each behaviour could occur multiple times when you |     |
| 11:00 - 13:00               | observe them, so record each time that you see it).<br>Definitions of all behaviours can be viewed by selecting the 'i' icons.                                                                                  |     |
| 13:00 - 15:00               | The four observations must be distributed throughout the day, as shown on the left.                                                                                                    |     |
| 15:00 - 17:00               | Following completion of the final day's observations, you will be<br>prompted to complete a series of questions summarising your                                                                                |     |
| DAY 2                       | observations. Some of these questions will be pre-populated based<br>on the data you have provided each day. If you disagree with any of<br>these, please make a comment in the box below.                      |     |
| 09:00 - 11:00               |                                                                                                    |     |
| 11:00 - 13:00               | NEXT                                                                                                    |     |

in the lefthand panel, the first item you can click on is 'instructions'. This will give you a short summary of how to complete that section of the tool. If you need more detail, you can refer to the app handbook, which you can view either on your tablet, or online at the EWP website, (www.elephantwelfareproject.org)

| 23:05 🖬 🖙             |                                                            | 0 0 |
|-----------------------|------------------------------------------------------------|-----|
| Elephant Welfare Asse | essment                                                    | ×   |
| Section B             | Mary Phillips                                              |     |
| Instructions          | Current Weather Conditions<br>cloudy, 11°C                 |     |
| DAY 1                 |                                                            |     |
| 09:00 - 11:00         | Select other elephants in enclosure at time of observation |     |
| 11:00 - 13:00         |                                                            |     |
| 13:00 - 15:00         | Observe and record the elephant's behaviour for 5 minutes  |     |
| 15:00 - 17:00         | Wallowing 🛈 🕒 0 🕂                                          |     |
|                       | Feeding (i) 🕒 1 🛨                                          |     |
| DAY 2                 | Foraging 🛈 🕒 3 🕩                                           |     |
| 09:00 - 11:00         |                                                            |     |
| 11:00 - 13:00         | Stereotyping (i)                                           |     |
|                       | Environmental Interaction (i) 🖨 0 🖪                        |     |

You'll see that for each of the 3 days of observation, you need to make one observation between 9 and 11 am, one between 11am and 1pm, one between 1 and 3pm, and the last one between 3 and 5pm

Click on the correct 2 hour block of time when you are making your observation, from these options in the left hand pane.

| Elephant Welfare Assessm | nent                                                                               | × |
|--------------------------|------------------------------------------------------------------------------------|---|
| Section B                | Mary Phillips                                                                      |   |
| Instructions             | Observe and record the elephant's behaviour for 5 minutes                          |   |
| DAY 1                    | Wallowing 🛈 🖨 0 🔁                                                                  |   |
| 11:00 - 13:00            | Feeding (i) 😑 1 🕀                                                                  |   |
| 13:00 - 15:00            | Foraging 🛈 🕒 4 😗                                                                   |   |
| 15:00 - 17:00            | Stereotyping (i) Cocarion Description / Location Near gate, pacing and swaying     |   |
| DAY 2                    | Environmental Interaction (i) C 2 (f)                                              |   |
| 09:00 - 11:00            | Affiliative: Giving (i) <ul> <li>1 •</li> </ul> Description / Name of Others Smoke |   |
| 11:00 - 13:00            | Affiliative: Receiving 🕕 😑 0 😌 Description / Name of Others                        |   |
| 13·NN – 15·NN            | Agonistic: Giving 🛈 😑 0 🔁 Description / Name of Others                             |   |

## Your must make your first observation between 9 and 11am, so for your first observation, click on that time slot,

| 23:05 🖪 🦙                  |                                                                                            | 0 🗘 |
|----------------------------|--------------------------------------------------------------------------------------------|-----|
| Elephant Welfare Assessmer | t                                                                                          | ×   |
| Section B                  | Mary Phillips                                                                              |     |
| Instructions               | Current Weather Conditions<br>cloudy, 11°C                                                 |     |
| DAY 1                      |                                                                                            |     |
| 09:00 - 11:00              | Select other elephants in enclosure at time of observation           Smoke           Smoke |     |
| 11:00 - 13:00              |                                                                                            |     |
| 13:00 - 15:00              | Observe and record the elephant's behaviour for 5 minutes                                  |     |
| 15:00 - 17:00              | Wallowing 🛈 😑 0 😌                                                                          |     |
|                            | Feeding (i) 😑 1 😌                                                                          |     |
| DAY 2                      |                                                                                            |     |
| 09:00 - 11:00              | Foraging 🛈 🕒 3 🔂                                                                           |     |
| 11:00 - 13:00              | Stereotyping i                                                                             |     |

You can enter the current weather conditions in the top of the main pane

| 23:05 🖬 🦙             |                                                            | 0 < |
|-----------------------|------------------------------------------------------------|-----|
| Elephant Welfare Asse | essment                                                    | ×   |
| Section B             | Mary Phillips                                              |     |
| Instructions          | Current Weather Conditions<br>cloudy, 11°C                 |     |
| DAY 1                 |                                                            |     |
| 09:00 - 11:00         | Select other elephants in enclosure at time of observation |     |
| 11:00 - 13:00         |                                                            |     |
| 13:00 - 15:00         | Observe and record the elephant's behaviour for 5 minutes  |     |
| 15:00 - 17:00         | Wallowing 🛈 😑 0 🕀                                          |     |
|                       | Feeding (i) 😑 1 🙂                                          |     |
| DAY 2                 |                                                            |     |
| 09:00 - 11:00         | Foraging 🛈 😑 3 🕒                                           |     |
| 11:00 - 13:00         | Stereotyping (i) Cosciption / Location<br>Near gate        |     |
|                       |                                                            |     |

Then you can select any other elephants at the facility who are in the enclosure with your elephant at the time of your observation.

| Elephant Welfare Assess | sment                                                            | × |
|-------------------------|------------------------------------------------------------------|---|
| Section B               | Mary Phillips                                                    |   |
| Instructions            | Observe and record the elephant's behaviour for 5 minutes        |   |
| DAY 1                   | -                                                                |   |
| 09:00 - 11:00           | Wallowing 🛈 🖨 0 🕀                                                |   |
| 11:00 - 13:00           | Feeding 🛈 😑 1 🕀                                                  |   |
| 11.00 13.00             | Foraging 🕕 🗧 4 🛨                                                 |   |
| 13:00 - 15:00           | Stereotyping (i) Control Description / Location                  |   |
| 15:00 - 17:00           | itedi gate, paeing and swaying                                   |   |
|                         | Environmental Interaction ①                                      |   |
| 09:00 - 11:00           | Affiliative: Giving (i) I (c) Description / Name of Others Smoke |   |
| 11:00 - 13:00           | Affiliative: Receiving 🛈 😑 0 🔁 Description / Name of Others      |   |
| 12:00 - 15:00           | Agonistic: Giving 🛈 🕒 O 🕂 Description / Name of Others           |   |

Observe the elephant for 5 minutes, looking for any of the behaviours listed on the screen.

Any time that you see the elephant perform that behaviour, click on the 'plus' sign, to add to a running count of the number of times you see that behaviour.

| Elephant Welfare Asses | ssment                                                                                                    |
|------------------------|----------------------------------------------------------------------------------------------------|
| Section B              | Mary Phillips                                                                                                    |
| Instructions           | Observe and record the elephant's behaviour for 5 minutes                                                                      |
| DAY 1                  |                                                                                                    |
| 09:00 - 11:00          | Wallowing 🛈 😑 0 争                                                                                                    |
| 11:00 - 13:00          | Feeding 🛈 😑 1 🛨                                                                                                    |
|                        | Foraging ①                                                                                                    |
| 13:00 - 15:00          | Stereotyping (i) $\bigcirc$ 1 $\bigcirc$ Description / Location                                                                |
| 15:00 - 17:00          | Stereotyping     Image: Mail of the stereotyping     Image: Mail of the stereotyping       Additional Info     Additional Info |
| DAY 2                  | Environmental Interaction (i) 😑 2 🕑 Playing in sand pile                                                                       |
| 09:00 - 11:00          | Affiliative: Giving (i) $\bigcirc$ 1 $\bigcirc$ 1 $\bigcirc$ Description / Name of Others Smoke                                |
| 11:00 - 13:00          | Affiliative: Receiving 🛈 😑 0 <table-cell-rows> Description / Name of Others</table-cell-rows>                                  |
| 13:00 – 15:00          | Agonistic: Giving 🛈 😑 0 🛨 Description / Name of Others                                                                         |

For some of the behaviours you will see there is a grey text box next to them – provide any details you can about the behaviour you have observed.

| 23:07 🖬 🖙             |                                                              | 0 🛇 |
|-----------------------|--------------------------------------------------------------|-----|
| Elephant Welfare Asse | essment                                                      | ×   |
| Section B             | Mary Phillips                                                |     |
| Instructions          |                                                              |     |
| DAY 1                 | Agonistic: Giving 🛈 😑 0 \ominus Description / Name of Others |     |
| 09:00 - 11:00         | Agonistic: Receiving 🛈 😑 0 🔂 Description / Name of Others    |     |
| 11:00 - 13:00         | Playing with others (i) • 0 + Description / Name of Others   |     |
| 13:00 - 15:00         | Anticipating (waiting) (i)                                   |     |
| 15:00 - 17:00         | Locomotion (i) 🕒 3 🕂                                         |     |
| DAY 2                 | Additional Comments                                          |     |
| 09:00 - 11:00         | Additional Comments                                          |     |
| 11:00 - 13:00         | COMPLETE                                                     |     |

When you have finished an observation, make sure to scroll down to the bottom of that screen, and click on the green 'complete' button, to make sure your observations for that session are saved on the tablet.

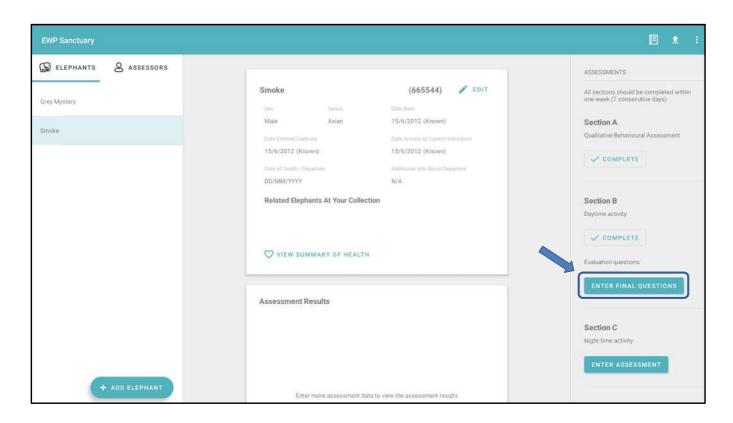

Once you have finished with your 3 days of daytime behavioural observations, you must return to the Home Screen and click on the green 'Enter Final Questions' button which you can see listed under Section B in the right hand pane

| Elephant Welfare Assessment         |                                                                                                    | × |
|-------------------------------------|----------------------------------------------------------------------------------------------------|---|
| Section B: Evaluation               | Mary Phillips                                                                                                    |   |
| Instructions                        | Instructions                                                                                                    |   |
| Stereotypies                        | Results are generated based on data from the last few days, but these can be changed if you disagree with the scores generated. |   |
| Comfort Behaviour - Wallowing       |                                                                                                    |   |
| Feeding                             |                                                                                                    |   |
| Activity                            |                                                                                                    |   |
| Social & Environmental Interactions |                                                                                                    |   |
| Additional Observations             |                                                                                                    |   |
| General Observations                |                                                                                                    |   |
| Overall Observations                |                                                                                                    |   |
|                                     |                                                                                                    |   |
|                                     | NEXT                                                                                                    |   |

This will take you to the Section B: Evaluation section. The first thing you will see at the top are the instructions for this section. Many of the answers to the questions here will be pre-filled, based on the data you entered over the past 3 days. For these questions you don't need to do anything else.

But in a number of sections you will see some additional questions that don't yet have an answer. You will need to review and answer these questions

| Elephant Welfare Assessment         |                                                                                                    | × |
|-------------------------------------|----------------------------------------------------------------------------------------------------|---|
| Section B: Evaluation               | Mary Phillips                                                                                                    |   |
| Instructions                        | Instructions                                                                                                    |   |
| Stereotypies                        | Results are generated based on data from the last few days, but these can be changed if you disagree with the scores generated. |   |
| Comfort Behaviour - Wallowing       |                                                                                                    |   |
| Feeding                             |                                                                                                    |   |
| Activity                            |                                                                                                    |   |
| Social & Environmental Interactions |                                                                                                    |   |
| Additional Observations             |                                                                                                    |   |
| General Observations                |                                                                                                    |   |
| Overall Observations                |                                                                                                    |   |
|                                     |                                                                                                    |   |
|                                     | NEXT                                                                                                    |   |

Each time you have finished on a screen, click 'next' to submit your answers and move to the next screen.

| 22:39 🖸 🗗 🖪 🕅 🔹                     |   |                                                                                        |                                |             |          | <b>0 † ∲</b> 93% <b>Ì</b> |
|-------------------------------------|---|----------------------------------------------------------------------------------------|--------------------------------|-------------|----------|---------------------------|
| Elephant Welfare Assessmen          | t |                                                                                        |                                |             |          |                           |
| Section B: Evaluation               |   | Mary Phillips                                                                          |                                |             |          |                           |
| Instructions                        |   | Evaluation: Stereotypies                                                               |                                |             |          |                           |
| Stereotypies                        | ~ | Answer the questions below based on your obs                                           | ervations from the past 3 days |             |          |                           |
| Comfort Behaviour - Wallowing       | ~ | During the last 3 days of observations this e                                          |                                |             |          |                           |
| Feeding                             |   | Very frequently (virtually every hour)    Frequently (daily, multiple times per daily) | y)                             |             |          |                           |
| Activity                            | ~ | Occasionally (daily but infrequent)<br>Rarely (not daily)                              |                                |             |          |                           |
| Social & Environmental Interactions |   | O Never                                                                                |                                |             |          |                           |
| Additional Observations             |   | Give a breakdown of the stereotypies seen,                                             | using the table below          |             |          |                           |
| General Observations                |   | DESCRIPTION                                                                            | FREQUENCY (USING ABOVE SCALE)  | TIME OF DAY | LOCATION |                           |
| Overall Observations                |   |                                                                                        |                                | _           | _        |                           |
|                                     |   |                                                                                        |                                |             |          | <b>_</b> ]                |
|                                     |   |                                                                                        |                                |             |          |                           |

For the section on Stereotypies, if you saw the elephant perform any stereotypies over the past 3 days, enter the details in the grey text boxes provided

| Elephant Welfare Assessmen          | t |                                                                                                    | × |
|-------------------------------------|---|----------------------------------------------------------------------------------------------------|---|
| Section B: Evaluation               |   | Mary Phillips                                                                                                    |   |
| Instructions                        |   | Evaluation: Comfort Behaviour - Feeding                                                                              |   |
| Stereotypies                        | ~ | Answer the questions below based on your observations from the past 3 days                                           |   |
| Comfort Behaviour - Wallowing       | ~ | I have seen this elephant feeding  Almost every time I looked at them                                                |   |
| Feeding                             |   | Most but not every time I have looked at them<br>Half or more of the times I have looked at them                     |   |
| Activity                            | ~ | <ul> <li>Less than half the times I have looked at them</li> <li>Around once a day during my observations</li> </ul> |   |
| Social & Environmental Interactions |   | Less than daily during my observations     Never during my observations                                              |   |
| Additional Observations             |   |                                                                                                    |   |
| General Observations                |   | 1 have seen this elephant                                                                                            |   |
| Overall Observations                |   | Rantly forage and/or only feed at Forage for food all the time it is free to do so                                   |   |
|                                     |   | NEXT                                                                                                    |   |
|                                     |   |                                                                                                    |   |

For the section on feeding behaviour, answer the question at the bottom of the screen, to rate how often you saw the elephant foraging for food throughout the day, when it was free to do so.

The possible answer could range from rarely foraging at all, and only feeding at scheduled times, on the left hand edge of the scale, up to foraging for food all the time it is free to do so, on the right hand end of the scale. Move the slider to the location you think best describes the behaviour you observed.

| Elephant Welfare Assessment         | ×                                                                                                    |
|-------------------------------------|----------------------------------------------------------------------------------------------------|
| Section B: Evaluation               | Mary Phillips                                                                                           |
| Instructions                        | Evaluation: Comfort Behaviour - Feeding                                                                 |
| Stereotypies                        | Answer the questions below based on your observations from the past 3 days                              |
| Comfort Behaviour - Wallowing 🗸 🗸   | , I have seen this elephant feeding O Almost every time I looked at them                                |
| Feeding                             | O Most but not every time I have looked at them<br>O Half or more of the times I have looked at them    |
| Activity                            | Control once a day during my observations                                                               |
| Social & Environmental Interactions | Less than daily during my observations     Never during my observations                                 |
| Additional Observations             |                                                                                                    |
| General Observations                | I have seen this elephant                                                                               |
| Overall Observations                | Rarely forage and/or only feed at Forage for food all the time it is free scheduled feed times to do so |
|                                     | NEXT                                                                                                    |
|                                     |                                                                                                    |

Again, click on 'next' at the bottom of the screen, to save your answer and move onto the next screen

| Elephant Welfare Assessmen          | t |                                                                                                    | × |
|-------------------------------------|---|----------------------------------------------------------------------------------------------------|---|
| Section B: Evaluation               |   | Mary Phillips                                                                                                    |   |
| Instructions                        |   | Evaluation: Activity (Waiting)                                                                                              |   |
| Stereotypies                        | ~ | Answer the questions below based on your observations from the past 3 days                                                  |   |
| Comfort Behaviour - Wallowing       | ~ | I have seen this elephant                                                                                                   |   |
| Feeding                             | ~ | Spend most of its day waiting for Engaging in activities completely<br>scheduled events independent of the scheduled events |   |
| Activity                            | ~ |                                                                                                    |   |
| Social & Environmental Interactions |   | NEXT                                                                                                    |   |
| Additional Observations             |   |                                                                                                    |   |
| General Observations                |   |                                                                                                    |   |
| Overall Observations                |   |                                                                                                    |   |
|                                     |   |                                                                                                    |   |
|                                     |   |                                                                                                    |   |

For the question on activity:waiting, use the slider to rate how much you saw the elephant waiting for scheduled events over the past 3 days.

Click on the slider on the left, and drag it across to the right, to the place you think best describes how much you saw that behaviour.

| Elephant Welfare Assessmen          | ıt |                                                                                                    | × |
|-------------------------------------|----|----------------------------------------------------------------------------------------------------|---|
| Section B: Evaluation               |    | Mary Phillips                                                                                                    |   |
| Instructions                        |    | Evaluation: Activity (Waiting)                                                                                              |   |
| Stereotypies                        | ~  | Answer the questions below based on your observations from the past 3 days                                                  |   |
| Comfort Behaviour - Wallowing       | ~  | I have seen this elephant                                                                                                   |   |
| Feeding                             | ~  | Spend most of its day waiting for Engaging in activities completely<br>scheduled events independent of the scheduled events |   |
| Activity                            | ~  |                                                                                                    |   |
| Social & Environmental Interactions |    | NEXT                                                                                                    |   |
| Additional Observations             |    |                                                                                                    |   |
| General Observations                |    |                                                                                                    |   |
| Overall Observations                |    |                                                                                                    |   |
|                                     |    |                                                                                                    |   |
|                                     |    |                                                                                                    |   |

Again, click on the 'next' button to save your answers and move to the next section

| Mary Phillips                                                                                                    |                                                                                                    |
|----------------------------------------------------------------------------------------------------|----------------------------------------------------------------------------------------------------|
| Evaluation: Social and Environmental Interactions                                                                                                    |                                                                                                    |
| Answer the questions below based on your observations from the past 3 days                                                                                     |                                                                                                    |
| I have seen this elephant interacting with the environment (investigating or interacting with things in the environment other than food with the trunk)        |                                                                                                    |
| Almost every time I looked at them     Most but not every time I have looked at them                                                                           |                                                                                                    |
| Half or more of the times I have looked at them     Less than half the times I have looked at them                                                             |                                                                                                    |
| <ul> <li>Around once a day during my observations</li> <li>Less than daily during my observations</li> </ul>                                                   |                                                                                                    |
| O Never during my observations                                                                                                    |                                                                                                    |
| I have seen this elephant                                                                                                    |                                                                                                    |
| Avoid other elephants every<br>time it is free to do so<br>so, but not seeking or engaging in<br>aggressive or agonistic interractions with<br>those elephants |                                                                                                    |
|                                                                                                    | Evaluation: Social and Environmental Interactions         Answer the questions below based on your observations from the past 3 days         I have seen this elephant interacting with the environment (investigating or interacting with things in the environment other than food with the frunk)         Almost every time I looked at them         Most but not every time I have looked at them         Less than half the times I have looked at them         Around once a day during my observations         Less than half the times I have looked at them         Never during my observations         I have seen this elephant         You'd other elephants every time is free to do so so that is free to do so agrees were during or engaging in ensure or approach other elephants every time is is free to do so agrees were during or engaging in ensure or approach other elephants every time is is free to do so agrees were during or engaging in ensure or approach other elephants every time is is free to do so agrees were during or engaging in ensure or approach other elephants every time is is free to do so agrees were during or engaging in ensure the set of agrees were during or engaging in ensure the set of a so that not seeking or engaging in ensure the set of the elephants every time is is free to do so agrees were during or engaging in ensure the set of a so that not seeking or engaging in ensure the set of the elephants every time is is free to do agrees were during or engaging in ensure the set of the elephants every time is is free to the agrees on the reading or engaging in the ensure the set of the elephants every time is is free to the agrees of the elephants every time is is free to to agrees of the agrees of the elephants every |

For the section on Social and Environmental Interactions, you will see a number of questions with the answers prefilled from the observations you made.

But you will see a question with a sliding scale, asking how much you saw the elephant either avoiding or approaching other elephants over the past 3 days.

Click on the slider on the left, and drag it across to the right, to the place you think best describes how much you saw that behaviour.

| Elephant Welfare Assessment         |                                                                                                    |
|-------------------------------------|----------------------------------------------------------------------------------------------------|
| Section B: Evaluation               | Mary Phillips                                                                                                    |
| Instructions                        |                                                                                                    |
| Stereotypies                        | I have seen this elephant engaging in agonistic behaviour (any negative social interactions, behaving in a manner which causes harm or potential harm to conspecifics, e.g. displaces, displays, chases, bites) |
| Comfort Behaviour - Wallowing       | Almost every time I looked at them                                                                                                    |
|                                     | Most but not every time I have looked at them                                                                                                    |
| Feeding                             | O Half or more of the times I have looked at them                                                                                                    |
|                                     | O Less than half the times I have looked at them                                                                                                    |
| Activity                            | O Around once a day during my observations                                                                                                    |
|                                     | O Less than daily during my observations                                                                                                    |
| Social & Environmental Interactions | O Never during my observations                                                                                                    |
| Additional Observations             | I have seen this elephant playing with conspecifics (engaging in active play with another elephant, including head to head sparring, trunk                                                                      |
| General Observations                | wrestling, mounting, chasing, and rolling on one another. Does not include behaviours observed following an agonistic encounter or as part of courtship)                                                        |
|                                     | O More than once a day during my observations                                                                                                    |
| Overall Observations                | O Around once a day during my observations                                                                                                    |
|                                     | Never during my observations                                                                                                    |
|                                     |                                                                                                    |
|                                     | NEXT                                                                                                    |
|                                     |                                                                                                    |

Again, click on 'next' at the bottom of the screen, to save your answer and move onto the next screen

| Elephant Welfare Assessme           | nt           |                                                                                                    | × |
|-------------------------------------|--------------|----------------------------------------------------------------------------------------------------|---|
| Section B: Evaluation               |              | Mary Phillips                                                                                                    |   |
| Instructions                        |              | Evaluation: Additional Observations                                                                                                  |   |
| Stereotypies                        | ~            | Answer the questions below based on your observations from the past 3 days                                                           |   |
| Comfort Behaviour - Wallowing       | ~            | Please provide details of any other observations you have made of this animal in the last 3 days which you believe are of importance |   |
| Feeding                             | $\checkmark$ | Description Frequent aggressive interactions                                                                                         |   |
| Activity                            | ~            | NEXT                                                                                                    |   |
| Social & Environmental Interactions | $\checkmark$ |                                                                                                    |   |
| Additional Observations             | ~            |                                                                                                    |   |
| General Observations                |              |                                                                                                    |   |
| Overall Observations                |              |                                                                                                    |   |
|                                     |              |                                                                                                    |   |
|                                     |              |                                                                                                    |   |

Under 'Additional Observations', use the grey text box to enter anything else about that elephant's behaviour that you think is important

| Elephant Welfare Assessme           | nt           |                                                                                                    | × |
|-------------------------------------|--------------|----------------------------------------------------------------------------------------------------|---|
| Section B: Evaluation               |              | Mary Phillips                                                                                                    |   |
| Instructions                        |              | Evaluation: Additional Observations                                                                                                  |   |
| Stereotypies                        | ~            | Answer the questions below based on your observations from the past 3 days                                                           |   |
| Comfort Behaviour - Wallowing       | $\checkmark$ | Please provide details of any other observations you have made of this animal in the last 3 days which you believe are of importance |   |
| Feeding                             | ~            | Description Frequent aggressive interactions                                                                                         |   |
| Activity                            | ~            | NEXT                                                                                                    |   |
| Social & Environmental Interactions | ~            |                                                                                                    |   |
| Additional Observations             | ~            |                                                                                                    |   |
| General Observations                |              |                                                                                                    |   |
| Overall Observations                |              |                                                                                                    |   |
|                                     |              |                                                                                                    |   |
|                                     |              |                                                                                                    |   |

And once more, click on 'next' at the bottom of the screen, to save your answer and move onto the next screen

| Section B: Evaluation               |   | Mary Phillips                                                                                                    |
|-------------------------------------|---|----------------------------------------------------------------------------------------------------|
| instructions                        |   | Description                                                                                                    |
| Stereotypies                        | ~ |                                                                                                    |
| Comfort Behaviour - Wallowing       | ~ | Please describe any vocalisations this individual has made and the contexts in which they occurred<br>vocalisation - RUMBLE, TRUMPET OR OTHER CONTEXT |
| Feeding                             | ~ |                                                                                                    |
| Activity                            | ~ |                                                                                                    |
| Social & Environmental Interactions | ~ |                                                                                                    |
| Additional Observations             | ~ |                                                                                                    |
| General Observations                |   | Please provide details of any other observations you have made of this animal in the last 3 days which you believe are of importance                  |
| Overall Observations                |   | Description                                                                                                    |

Under 'General Observations', there is a section asking about any vocalisations the elephant made over the past 3 days.

Enter details about any sound the elephant made, and what else was happening when it made that sound.

| ction B: Evaluation               |   | Mary Phillips                                                                                                    |
|-----------------------------------|---|----------------------------------------------------------------------------------------------------|
| structions                        |   | Description                                                                                                    |
| ereotypies                        | ~ |                                                                                                    |
| omfort Behaviour - Wallowing      | ~ | Please describe any vocalisations this individual has made and the contexts in which they occurred<br>vocalisation - RUMBLE, TRUMPET OR OTHER CONTEXT |
| eding                             | ~ |                                                                                                    |
| tivity                            | ~ |                                                                                                    |
| cial & Environmental Interactions | ~ |                                                                                                    |
| Iditional Observations            | ~ |                                                                                                    |
| eneral Observations               |   | Please provide details of any other observations you have made of this animal in the last 3 days which you believe are of importance                  |
| verall Observations               |   | Description                                                                                                    |

Then there is a box where you can enter anything else you observed about that elephant over the past 3 days that you think is important.

| Section B: Evaluation               |   | Mary Phillips                                                                                                    |
|-------------------------------------|---|----------------------------------------------------------------------------------------------------|
| nstructions                         |   | Description                                                                                                    |
| Stereotypies                        | ~ |                                                                                                    |
| Comfort Behaviour - Wallowing       | ~ | Please describe any vocalisations this individual has made and the contexts in which they occurred vocalisation - RUMBLE, TRUMPET OR OTHER CONTEXT |
| Feeding                             | ~ |                                                                                                    |
| Activity                            | ~ |                                                                                                    |
| Social & Environmental Interactions | ~ |                                                                                                    |
| Additional Observations             | ~ |                                                                                                    |
| General Observations                |   | Please provide details of any other observations you have made of this animal in the last 3 days which you believe are of importance               |
| Overall Observations                |   | Description                                                                                                    |

Once again, click on 'next' at the bottom of the screen, to save your answer and move onto the next screen

| 22:45 🖸 🖨 🖬 🖬 🔹                     |                                                                                                    | <b>O</b> •♥ 92% |
|-------------------------------------|----------------------------------------------------------------------------------------------------|-----------------|
| Elephant Welfare Assessment         |                                                                                                    | ×               |
| Section B: Evaluation               | Mary Phillips                                                                                                  |                 |
| Instructions                        | Evaluation: Overall                                                                                            |                 |
| Stereotypies                        | Answer the questions below based on the current point in time and this individual's overall health and welfare |                 |
| Comfort Behaviour - Wallowing       | Mental health                                                                                                  |                 |
| Feeding                             | Worst imaginable Best Imaginable for any elephant anywhere                                                     |                 |
| Activity                            | ×                                                                                                    |                 |
| Social & Environmental Interactions | Physical health                                                                                                |                 |
| Additional Observations             | Worst imaginable Worst imaginable Best imaginable for any elephant anywhere                                    |                 |
| General Observations                | ~                                                                                                    |                 |
| Overall Observations                | Overall welfare                                                                                                |                 |
|                                     | Worst imaginable Best imaginable any elephant any where                                                        |                 |
|                                     |                                                                                                    |                 |

In the section for 'Overall Observations', you are asked to evaluate the mental health, the physical health, and the overall welfare of that elephant, for the 3 days you just observed it.

For each of these categories, use the sliding scale below each of these questions;

On the left hand side of the scale for each category is the worst imaginable, and on the righthand side of the scale is the best imaginable, for any elephant anywhere in the world.

Click on the slider on the left, and drag it to the place that describes how good you think the elephant's welfare is, for

each of these three categories.

| Elephant Welfare Assessment         |   |                                                                                       | × |
|-------------------------------------|---|---------------------------------------------------------------------------------------|---|
| Section B: Evaluation               |   | Mary Phillips                                                                         |   |
| Instructions                        |   | angunana (                                                                            |   |
| Stereotypies                        | ~ |                                                                                       |   |
| Comfort Behaviour - Wallowing       | ~ | Physical health                                                                       |   |
| Feeding                             | ~ | Worst imaginable Best imaginable for any elephant<br>anywhere                         |   |
| Activity                            | ~ |                                                                                       |   |
| Social & Environmental Interactions | ~ | Overall welfare Worst imaginable Best imaginable for any elephant                     |   |
| Additional Observations             | ~ | vrona mraginaue or any deplant<br>anywhere                                            |   |
| General Observations                | ~ | Please provide any other comments relating to this elephant, or your assessment of it |   |
| Overall Observations                |   | Comments                                                                              |   |
|                                     |   | EVALUATION COMPLETE                                                                   |   |
|                                     |   |                                                                                       |   |

When you have finished these ratings, click on the green 'evaluation complete' button, to finish off the data collection for Section B.

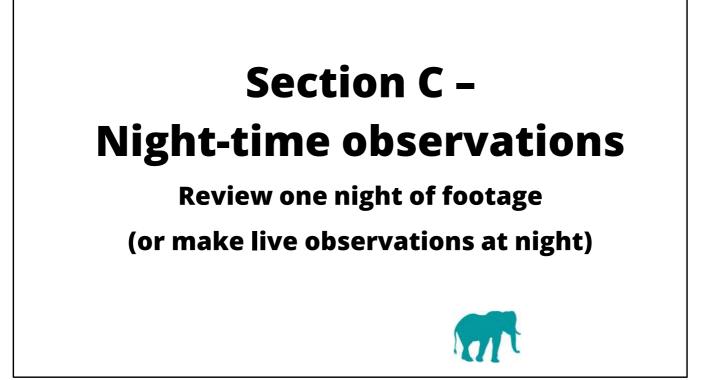

In this part of the video, you will learn how to complete Section C, Night Time Observations. To complete this section, you need to collect overnight behavioural observations of your elephant.

You can do by this using video footage if you have a video camera recording your elephants overnight, or this can be done by someone making live observations of the elephant overnight.

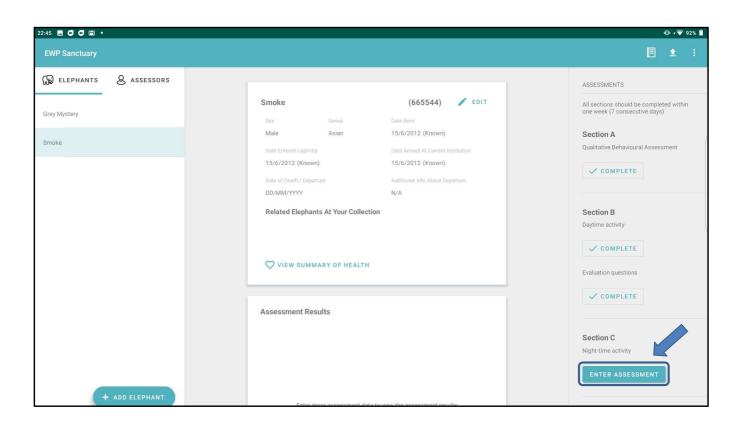

To enter Section C, go to the home screen of the app. In the right hand pane, select the green 'Enter Assessment' button under Section C

| 10:33 🗷 🛔 🕅                 |                                                                                                    | DÞ 💎 62% 🗎 |
|-----------------------------|----------------------------------------------------------------------------------------------------|------------|
| Elephant Welfare Assessment |                                                                                                    | ×          |
| Section C                   |                                                                                                    |            |
| Instructions                | Instructions                                                                                                    |            |
| Incidents of Aggression     | Choose one night during the week of behavioural welfare assessment to look at<br>overnight behaviour of the elephants. |            |
| 18:00                       | Review overnig<br>For each eleph<br>minutes) throu<br>Only one assessor should complete each section for an<br>30      |            |
| 18:30                       | In addition, brie any instances of ag be be be                                                                         |            |
| 19:00                       | Overnight obse & Joseph Timpson in due                                                                                 |            |
| 19:30                       | to keepers still the bottom of the second                                                                              |            |
| 20:00                       | NEXT                                                                                                    |            |
| 20:30                       |                                                                                                    |            |
| 21:00                       |                                                                                                    |            |

You will then see a popup screen listing all of the assessors you have registered at your facility

| 10:33 🗳 🛔 🕅                 | 0 ବ                                                                                                    | 62% 🗎 |
|-----------------------------|----------------------------------------------------------------------------------------------------|-------|
| Elephant Welfare Assessment |                                                                                                    | ×     |
| Section C                   |                                                                                                    |       |
| Instructions                | Instructions                                                                                                    |       |
| Incidents of Aggression     | Choose one night during the week of behavioural welfare assessment to look at<br>overnight behaviour of the elephants. |       |
| 18:00                       | Review overnig<br>For each eleph<br>minutes) throu<br>Only one assessor should complete each section for an            |       |
| 18:30                       | In addition, brie<br>instances of ag<br>what behaviour<br>aggressive beh                                               |       |
| 19:00                       | Wind behavioul     & Mary Phillips       Overnight obse     & Joseph Timpson       the next morning     due            |       |
| 19:30                       | to keepers still the bottom of the success                                                                             |       |
| 20:00                       | NEXT                                                                                                    |       |
| 20:30                       |                                                                                                    |       |
| .21:00                      |                                                                                                    |       |

Click on the name of the person doing the current assessment

| Elephant Welfare Assessment |                                                                                                    |  |
|-----------------------------|----------------------------------------------------------------------------------------------------|--|
| Section C. N                | Report Any Changes                                                                                                    |  |
| Instructions                | Have there been any changes?<br>O Yes O No                                                                                                    |  |
| Incidents of Aggression     | Please complete this box if any changes were made to Elephant Care/Management/<br>Circumstances or events that have happened since your last Elephant Welfare<br>Assessment.                                                                                                    |  |
| 18:00                       | Changes refer to actions you or somebody have made or done to the elephants, or<br>their enclosure. Events refer to actions that have happened outside your control such<br>as but not limited to weather or fireworks in the vicinity of the elephants' enclosure.<br>Please indicate the individuals affected. |  |
| 18:30                       | Report changes in care/management/circumstances or events                                                                                                    |  |
| 19:00                       |                                                                                                    |  |
| 19:30                       | Report any health changes                                                                                                    |  |
| 20:00                       |                                                                                                    |  |
| 20:30                       | CANCEL SAVE                                                                                                    |  |
| 21:00                       |                                                                                                    |  |

Next you will see a popup screen asking if there have been any changes to that elephant's health, facility, management or social group

If you have already provided information on changes in one of the other sections, you can select 'no' on this screen, and the information you previously submitted will be transferred across from the other sections.

Otherwise, please provide information on any changes in health, enclosure, management or social group that you think might have affected that elephant's behaviour.

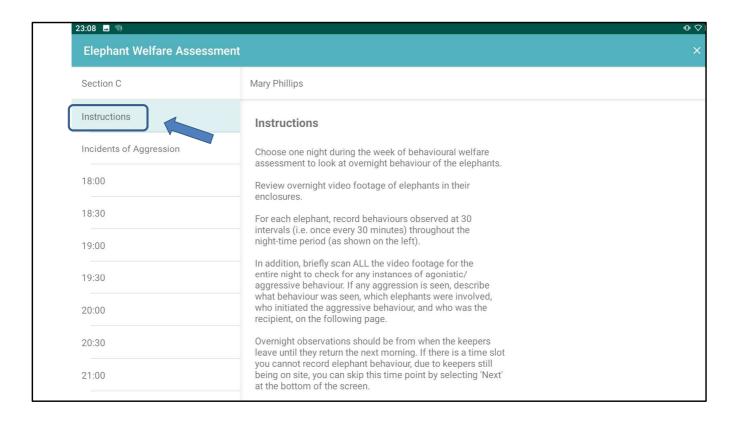

in the lefthand panel, the first item you can click on is 'instructions'. This will give you a short summary of how to complete that section of the tool. If you need more detail, you can refer to the app handbook, which you can view either on your tablet, or online at the EWP website, (www.elephantwelfareproject.org)

| Elephant Welfare Assessment |               |                                                                                                    |                                 |                    |              |  |
|-----------------------------|---------------|----------------------------------------------------------------------------------------------------|---------------------------------|--------------------|--------------|--|
| Section C                   | Mary Phillips | Mary Phillips                                                                                                    |                                 |                    |              |  |
| Instructions                | Night-time    | e Activity: Incidents of Agg                                                                                         | ression (agonistic behavio      | our)               |              |  |
| Incidents of Aggression     |               | Select other elephants in enclosure at time of observation           Image: Crey Mystery                             |                                 |                    |              |  |
| 18:30                       |               | Scan the ENTIRE night of video footage, then record ANY incidents of aggression seen AT ANY TIME on the table below. |                                 |                    |              |  |
| 19:00                       | 23:20         | BEHAVIOUR SEEN                                                                                                    | CIRCUMSTANCES<br>Seemed annoyed | AGGRESSOR(S) Smoke | RECIPIENT(S) |  |
| 19:30                       | 02:35         | Pushing                                                                                                    | Access to food                  | Smoke              | Mystery      |  |
| 20:00                       |               |                                                                                                    |                                 |                    |              |  |
| 20:30                       |               |                                                                                                    |                                 |                    |              |  |
| 21:00                       |               |                                                                                                    |                                 |                    |              |  |
| 21:30                       | NEXT          |                                                                                                    |                                 |                    |              |  |
| 22:00                       |               |                                                                                                    |                                 |                    |              |  |

Next you will see a section called 'Incidents of Aggression'

| Elephant Welfare Assessment |               |                                                                    |                                 |              |                 |  |
|-----------------------------|---------------|--------------------------------------------------------------------|---------------------------------|--------------|-----------------|--|
| Section C                   | Mary Phillips | Mary Phillips                                                      |                                 |              |                 |  |
| Instructions                | Night-tim     | Night-time Activity: Incidents of Aggression (agonistic behaviour) |                                 |              |                 |  |
| Incidents of Aggression     |               | elephants in enclosure at time of o                                | observation                     |              |                 |  |
| 18:00                       | Grey Mystery  |                                                                    |                                 |              |                 |  |
| 18:30                       | Scan the EN   | TIRE night of video footage, then                                  | record ANY incidents of aggress | AGGRESSOR(S) | he table below. |  |
| 19:00                       | 23:20         | Tail pulling                                                       | Seemed annoyed                  | Smoke        | Mystery         |  |
| 19:30                       | 02:35         | Pushing                                                            | Access to food                  | Smoke        | Mystery         |  |
| 20:00                       |               |                                                                    |                                 |              |                 |  |
| 20:30                       |               |                                                                    |                                 |              |                 |  |
| 21:00                       |               |                                                                    |                                 |              |                 |  |
| 21:30                       | NEXT          |                                                                    |                                 |              |                 |  |
| 22:00                       |               |                                                                    |                                 |              |                 |  |

In the main pane, click on the other elephants in the enclosure at the time of observation.

| Elephant Welfare Assessment |                                                                    |                                      |                                 |              |                  |  |
|-----------------------------|--------------------------------------------------------------------|--------------------------------------|---------------------------------|--------------|------------------|--|
| Section C                   | Mary Phillips                                                      |                                      |                                 |              |                  |  |
| Instructions                | Night-time Activity: Incidents of Aggression (agonistic behaviour) |                                      |                                 |              |                  |  |
| Incidents of Aggression     |                                                                    | elephants in enclosure at time of ob | servation                       |              |                  |  |
| 18:00                       | Crey Mystery                                                       |                                      |                                 |              |                  |  |
| 18:30                       | Scan the EN                                                        | FIRE night of video footage, then re | ecord ANY incidents of aggressi | AGGRESSOR(S) | the table below. |  |
| 19:00                       | 23:20                                                              | Tail pulling                         | Seemed annoyed                  | Smoke        | Mystery          |  |
| 19:30                       | 02:35                                                              | Pushing                              | Access to food                  | Smoke        | Mystery          |  |
| 20:00                       |                                                                    |                                      |                                 |              |                  |  |
| 20:30                       |                                                                    |                                      |                                 |              |                  |  |
| 21:00                       |                                                                    |                                      |                                 |              |                  |  |
| 21:30                       | NEXT                                                               |                                      |                                 |              |                  |  |
| 22:00                       |                                                                    |                                      |                                 |              |                  |  |

If you are using a video recording, you can quickly scan the entire night of video footage. Any time you see any aggressive behaviour, stop the video, and record the details on the table.

If you are observing the elephants live, you will need to make a note any time you see any aggressive behaviour. you can just make a separate note of this on a piece of paper while you are observing the elephants, and then copy this information onto the tablet at the end of your night of observation

| Elephant Welfare Assessment |                                             |                                      |              |                  |
|-----------------------------|---------------------------------------------|--------------------------------------|--------------|------------------|
| Section C                   | Mary Phillips                               |                                      |              |                  |
| Instructions                | Night-time Activity: Incidents of           | Aggression (agonistic behavi         | our)         |                  |
| Incidents of Aggression     | Select other elephants in enclosure at time | e of observation                     |              |                  |
| 18:00                       | Grey Mystery                                |                                      |              |                  |
| 18:30                       | Scan the ENTIRE night of video footage, f   | then record ANY incidents of aggress | AGGRESSOR(S) | the table below. |
| 19:00                       | 23:20                                       | Seemed annoyed                       | Smoke        | Mystery          |
| 19:30                       | 02:35 Pushing                               | Access to food                       | Smoke        | Mystery          |
| 20:00                       |                                             |                                      |              |                  |
| 20:30                       |                                             |                                      |              |                  |
| 21:00                       |                                             |                                      |              |                  |
| 21:30                       | NEXT                                        |                                      |              |                  |
| 22:00                       |                                             |                                      |              |                  |

First, note the time of the incident

| Elephant Welfare Assessment |               |                                      |                                 |              |                                |
|-----------------------------|---------------|--------------------------------------|---------------------------------|--------------|--------------------------------|
| Section C                   | Mary Phillips |                                      |                                 |              |                                |
| Instructions                | Night-time    | Activity: Incidents of Aggre         | ession (agonistic behavio       | ur)          |                                |
| Incidents of Aggression     |               | lephants in enclosure at time of obs | servation                       |              |                                |
| 18:00                       | 🗸 Grey M      | lystery                              |                                 |              |                                |
| 18:30                       | Scan the ENT  | IRE night of video footage, then re  | cord ANY incidents of aggressio | AGGRESSOR(S) | e table below.<br>RECIPIENT(S) |
| 19:00                       | 23:20         | Tail pulling                         | Seemed annoyed                  | Smoke        | Mystery                        |
| 19:30                       | 02:35         | Pushing                              | Access to food                  | Smoke        | Mystery                        |
| 20:00                       |               |                                      |                                 |              |                                |
| 20:30                       |               |                                      |                                 |              |                                |
| 21:00                       |               |                                      |                                 |              |                                |
| 21:30                       | NEXT          | l                                    |                                 |              |                                |
| 22:00                       |               |                                      |                                 |              |                                |

Then, describe the aggressive behaviour that you saw, and the circumstances – what was happening at the time, and why you think this may have happened

| Elephant Welfare Assessment |                                                                  |                                                                    |              |                 |   |  |  |
|-----------------------------|------------------------------------------------------------------|--------------------------------------------------------------------|--------------|-----------------|---|--|--|
| Section C                   | Mary Phillips                                                    | Mary Phillips                                                      |              |                 |   |  |  |
| Instructions                | Night-time Activity: Incidents of Agg                            | Night-time Activity: Incidents of Aggression (agonistic behaviour) |              |                 |   |  |  |
| Incidents of Aggression     | Select other elephants in enclosure at time of o                 | observation                                                        |              |                 |   |  |  |
| 18:00                       | Grey Mystery                                                     |                                                                    |              |                 |   |  |  |
| 18:30                       | Scan the ENTIRE night of video footage, then TIME BEHAVIOUR SEEN | record ANY incidents of aggressi                                   | AGGRESSOR(S) | ne table below. | n |  |  |
| 19:00                       | 23:20 Tail pulling                                               | Seemed annoyed                                                     | Smoke        | Mystery         | J |  |  |
| 19:30                       | 02:35 Pushing                                                    | Access to food                                                     | Smoke        | Mystery         |   |  |  |
| 20:00                       |                                                                  |                                                                    |              |                 |   |  |  |
| 20:30                       |                                                                  |                                                                    |              |                 |   |  |  |
| 21:00                       |                                                                  |                                                                    |              |                 |   |  |  |
| 21:30                       | NEXT                                                             |                                                                    |              |                 |   |  |  |
| 22:00                       |                                                                  |                                                                    |              |                 |   |  |  |

Then note who was the animal being aggressive, the aggressor, and who was the animal receiving the aggression

| Elephant Welfare Assessment |               |                                      |                                |                           |                |
|-----------------------------|---------------|--------------------------------------|--------------------------------|---------------------------|----------------|
| Section C                   | Mary Phillips |                                      |                                |                           |                |
| Instructions                | Night-time    | e Activity: Incidents of Aggr        | ession (agonistic behavio      | our)                      |                |
| Incidents of Aggression     |               | elephants in enclosure at time of ob | servation                      |                           |                |
| 18:00                       | 🗸 Grey M      | fystery                              |                                |                           |                |
| 18:30                       | Scan the ENT  | TIRE night of video footage, then re | cord ANY incidents of aggressi | on seen AT ANY TIME on th | e table below. |
| 19:00                       | 23:20         | Tail pulling                         | Seemed annoyed                 | Smoke                     | Mystery        |
| 19:30                       | 02:35         | Pushing                              | Access to food                 | Smoke                     | Mystery        |
| 20:00                       |               |                                      |                                |                           |                |
| 20:30                       |               |                                      |                                |                           |                |
| 21:00                       |               |                                      |                                |                           |                |
| 21:30                       | NEXT          |                                      |                                |                           |                |
| 22:00                       |               |                                      |                                |                           |                |

When you have finished entering all the aggressive behaviours seen throughout the night, click on the green 'next' button at the bottom of the main pane

| Elephant Welfare Assessment |                                 |                                     | × |
|-----------------------------|---------------------------------|-------------------------------------|---|
| Section C                   | Mary Phillips                   |                                     |   |
| Instructions                | Lying Down: With Others 🛈       | Name of Others                      |   |
| Incidents of Aggression     | Stereotyping 🛈                  | Additional Info<br>Swaying in place |   |
| 18:00                       | Self-maintenance (i)            | Additional Info                     |   |
| 19:00                       | Interaction with Environment () | Additional Info                     |   |
| 19:30                       | Social/Affiliative 🛈            | Name of Others                      |   |
| 20:00                       | Other                           | Description                         |   |
| 20:30                       | Out of view                     |                                     |   |
| 21:00                       | Additional Comments             |                                     |   |

The app will automatically advance to the next line, where you must enter the behaviour seen at 18:00, or 6pm.

| Elephant Welfare Assessment |                    |                                                               |            |           |        | × |
|-----------------------------|--------------------|---------------------------------------------------------------|------------|-----------|--------|---|
| Section C                   | Mary Phillips      |                                                               |            |           |        |   |
| Instructions                | Lying Down: Alo    |                                                               |            |           |        |   |
| Incidents of Aggression     | Into               | eraction with E                                               |            | mont      |        |   |
| 18:00                       | Inves              | stigating or intera                                           | acting wit | h         | Others |   |
| 18:30                       | than               | gs in the environm<br>food). May includ<br>ed to: playing wit | de but is  | not       | Info   |   |
| 19:00                       | Self-mail object   | ct manipulation, e<br>stigation.                              |            |           | Info   |   |
| 19:30                       | Interactio         |                                                               |            | CLOSE     | Info   |   |
| 20:00                       | Social/Affiliative | e (i)                                                         |            | Name of ( | Others |   |
| 20:30                       | Other              |                                                               |            |           |        |   |
| 21:00                       | Out of view        |                                                               |            |           |        |   |
|                             |                    |                                                               |            |           |        |   |

For any of the behaviours listed, you can click on the 'i' button, and you'll see a popup window with the definition that we are using for that behaviour

| Elephant Welfare Assessment | k.                              |                                     | × |
|-----------------------------|---------------------------------|-------------------------------------|---|
| Section C                   | Mary Phillips                   |                                     |   |
| Instructions                | Lying Down: With Others 🕕       | Name of Others                      |   |
| Incidents of Aggression     | Stereotyping ()                 | Additional Info<br>Swaying in place |   |
| 18:00                       | Self-maintenance (j)            | Additional Info                     |   |
| 18:30                       | Interaction with Environment () | Additional Info                     |   |
| 19:00                       | Social/Affiliative (j)          | Name of Others                      |   |
| 19:30<br><br>20:00          | Other                           | Description                         |   |
| 20:00                       | Out of view                     |                                     |   |
| 21:00                       | Additional Comments             |                                     |   |

In the main pane, click on the box to the right of the behaviour you saw the elephant performing at that time

| Elephant Welfare Assessment |                                  |   |                                     | × |
|-----------------------------|----------------------------------|---|-------------------------------------|---|
| Section C                   | Mary Phillips                    |   |                                     |   |
| Instructions                | Lying Down: With Others (j)      | 7 | Name of Others                      |   |
| Incidents of Aggression     |                                  | _ |                                     |   |
|                             | Stereotyping 🛈 🔽                 |   | Additional Info<br>Swaying in place |   |
| 18:00                       | Self-maintenance 🛈 🗌             |   | Additional Info                     |   |
| 18:30                       | Interaction with Environment 🕕 🗌 | ] | Additional Info                     |   |
| 19:00                       |                                  |   |                                     |   |
| 19:30                       | Social/Affiliative 🛈             |   | Name of Others                      |   |
| 20:00                       | Other [                          |   | Description                         |   |
| 20:30                       | Out of view                      |   |                                     |   |
| 21:00                       | Additional Comments              |   |                                     |   |

If there is a grey box to the right of that behaviour, enter any of the details requested

| Elephant Welfare Assessment         Section C       Mary Phillips         04:00       Image: Comparing the section of the section of the section                                                                                   | 22:53 🖸 🗗 🖪 🖬 🔹          |              |                                 |                 | O 🗸 🍞 91% 🕯 |
|----------------------------------------------------------------------------------------------------|--------------------------|--------------|---------------------------------|-----------------|-------------|
| 04.00    04.00    04.30    04.30    05.00    52.00    52.00    52.00    52.00    52.00    52.00    52.00    52.00    52.00    52.00    52.00    52.00    52.00    52.00    52.00    52.00    52.00    52.00    52.00    52.00    52.00    52.00    52.00    52.00    52.00    52.00    52.00    52.00    52.00    52.00    52.00    52.00    52.00    52.00    52.00    52.00    52.00    52.00    52.00    52.00    52.00    52.00    52.00    52.00    52.00    52.00    52.00    52.00    52.00    52.00    52.00    52.00 <th>Elephant Welfare Assessm</th> <th>nent</th> <th></th> <th></th> <th></th>                                                                                                    | Elephant Welfare Assessm | nent         |                                 |                 |             |
| 04.30 Image: series of the series of the series of t | Section C                |              | Mary Phillips                   |                 |             |
| 01.30   05.00   05.30   06.00   06.30   07.00     10.10     10.10     10.10     10.10     10.10     10.10     10.10     10.10     10.10     10.10     10.10     10.10     10.10     10.10     10.10     10.10     10.10     10.10     10.10     10.10     10.10     10.10     10.10     10.10     10.10     10.10     10.10     10.10     10.10     10.10     10.10     10.10     10.10     10.10     10.10     10.10     10.10     10.10     10.10     10.10     10.10     10.10     10.10     10.10     10.10     10.10     10.10     10.10     10.10     10.10     10.10  <                                                                                                    | 04:00                    | ~            | Lying Down: Alone (i)           |                 |             |
| D5:00     Image: Stereotyping (i)     Pacing       05:30     Image: Stereotyping (i)     Image: Stereotyping (i)     Image: Stereotyping (i)       06:30     Image: Stereotyping (i)     Image: Stereotyping (i)     Image: Stereotyping (i)       06:30     Image: Stereotyping (i)     Image: Stereotyping (i)     Image: Stereotyping (i)       06:30     Image: Stereotyping (i)     Image: Stereotyping (i)     Image: Stereotyping (i)       06:30     Image: Stereotyping (i)     Image: Stereotyping (i)     Image: Stereotyping (i)       06:30     Image: Stereotyping (i)     Image: Stereotyping (i)     Image: Stereotyping (i)       06:30     Image: Stereotyping (i)     Image: Stereotyping (i)     Image: Stereotyping (i)       07:00     Image: Stereotyping (i)     Image: Stereotyping (i)     Image: Stereotyping (i)                                                                                                    | 04:30                    | ~            | Lying Down: With Others (i)     | Name of Others  |             |
| 05:30     Interaction with Environment ①     Additional Info       06:00     Interaction with Environment ①     Name of Others       06:30     Interaction with Environment ①     Description                                                                                                    | 05:00                    | ~            | Stereotyping (j)                |                 |             |
| 06:00     Interaction with Environment ①     Additional Info       06:30     Social/Affiliative ③     Image of Others       07:00     Image of Others     Image of Others                                                                                                    | 05:30                    | ~            | Self-maintenance (i)            | Additional Info |             |
| 06:30     Image: Constraint of the second second seco       | 06:00                    |              | Interaction with Environment () | Additional Info |             |
| 07:00 Other Description                                                                                                    |                          |              | Social/Affiliative 🕕            | Name of Others  |             |
|                                                                                                    |                          | ~            | Other                           | Description     |             |
|                                                                                                    | 07:00                    | $\checkmark$ | Out of view                     |                 |             |
| 07.30                                                                                                    | 07:30                    | ~            |                                 |                 |             |
| 08:00 Additional Comments                                                                                                    | 08:00                    |              | Additional Comments             |                 |             |
| ASSESSMENT C COMPLETE                                                                                                    |                          |              | ASSESSMENT C COMPLETE           |                 |             |

Every 30 minutes, throughout the night, you must record the elephant's behaviour. So for example, you would record behaviour at 8pm, 8:30pm, 9 o'clock, and so on, for the rest of the night.

Once you have entered the observation for the last time listed on the app, which is 8 o'clock in the morning, then click the green 'Assessment C complete' button at the bottom of the screen, to save all your data.

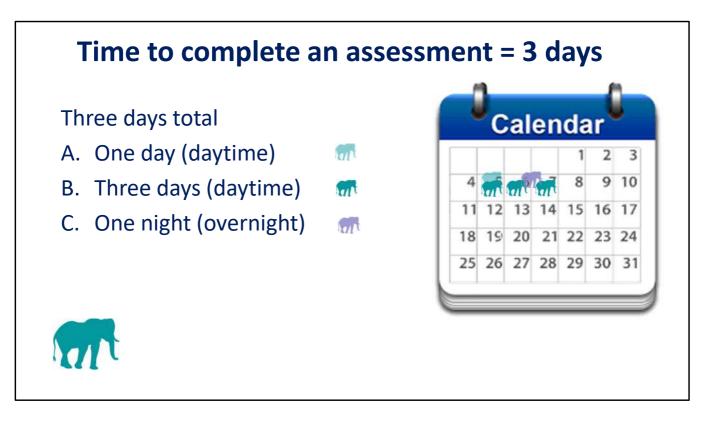

Overall, it will take you three days to complete one assessment on an elephant.

The four daytime QBA observations for section A could be done on the same day as one of the Section B daytime behavioural observations, you'll just need to collect them at slightly different times, maybe a few minutes apart.

And the overnight observations for Section C can be done some time during the 3 days when you are making daytime observations.

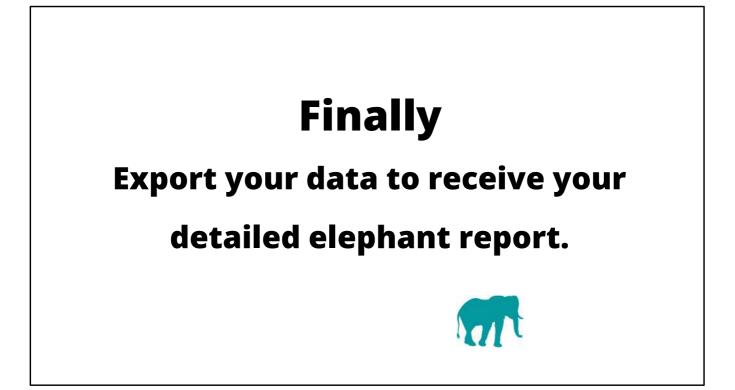

Once you have completed all three sections of the tool, you can submit your data, and you will automatically receive an email with a detailed report on your elephant's behaviour.

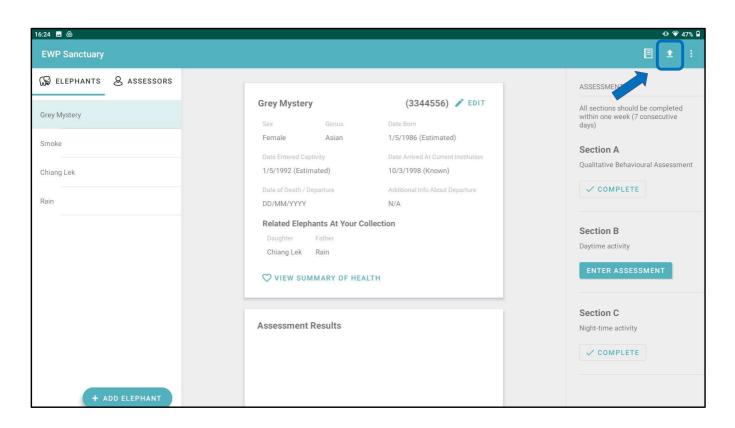

From the home screen, click on the export icon in the top right corner of the screen. This icon looks like a horizontal line with an arrow pointing up.

You must be connected to the internet to be able to export your data.

| Oasis Zoo               |                                                                      |                                                                                                  | Ē_1                                  |
|-------------------------|----------------------------------------------------------------------|--------------------------------------------------------------------------------------------------|--------------------------------------|
| 😡 ELEPHANTS & ASSESSORS |                                                                      |                                                                                                  | ASSESSMENTS                          |
| Trumpet                 | Trumpet                                                              | (2233445) 🧪 EDIT                                                                                 | All sections should be completed     |
| numper                  | Sex Genus                                                            | Date Born                                                                                        | within one week (7 consecutive days) |
| Chang                   | Male Asian                                                           | 05/05/2015 (Known)                                                                               |                                      |
| onung                   | Date Entered Cr                                                      | Current Institution                                                                              | Section A                            |
| Lek                     | 05/05/2015 ( Export data?                                            | Known)                                                                                           | Qualitative Behavioural Assessmen    |
|                         | DD/MM/YYY will be anonymise<br>for further resear<br>improvements in | a database at About Departure<br>tingham; your data<br>ed, and will be used<br>rch in support of | ENTER ASSESSMENT                     |
|                         | Related Eler welfare.<br>Mother CA<br>Chang                          | NCEL EXPORT                                                                                      | Section B<br>Daytime activity        |
|                         | VIEW SUMMARY OF HEA                                                  | LTH                                                                                              | ENTER ASSESSMENT                     |
|                         | Assessment Results                                                   |                                                                                                  | Section C                            |
| + ADD ELEPHANT          | 10                                                                   |                                                                                                  | Night-time activity                  |
|                         |                                                                      |                                                                                                  | ENTER ASSESSMENT                     |

You will then see a pop up box asking you for confirmation. If you agree with the terms, click on 'export' and your data will be uploaded.

Your report of your elephant's results will be sent to the registered user's email within minutes

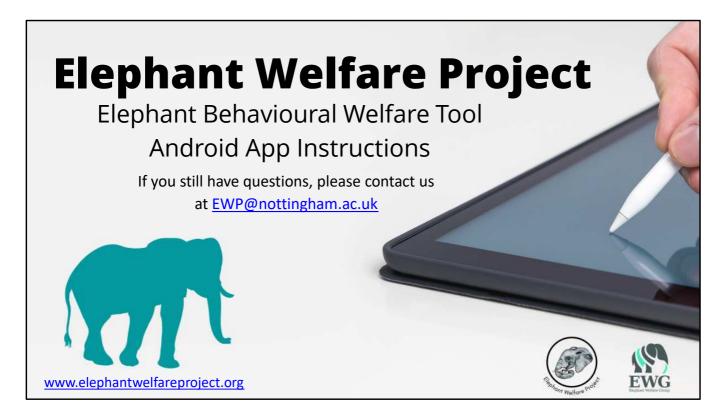

We hope that this information has helped you to use our elephant welfare tool app, but if you have any questions, please contact us at EWP@nottingham.ac.uk

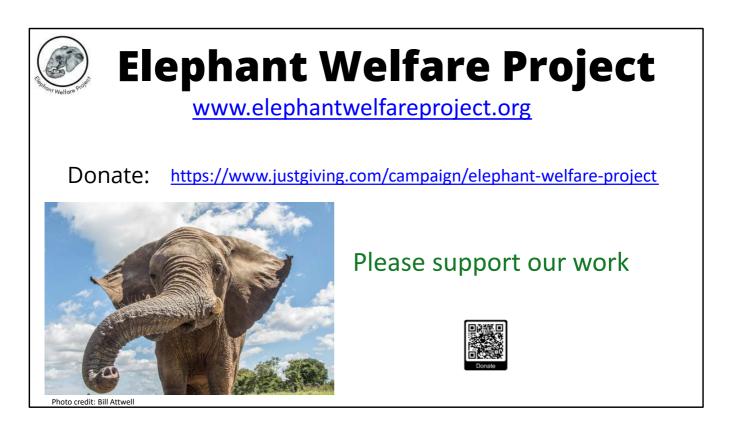

We think it's essential that we provide this app free of charge, so that any facility anywhere in the world that has elephants is able to use it.

But in order to be able to do this, we urgently need your support. If your facility can possibly afford to do so, please donate to support our project. Visit our website at elephantwelfareproject.org, and click on the 'Donate' button, or visit our JustGiving page using the link on this page.

Even if you can't afford to support us right now, please share our website and social media links with your colleagues, your family and your friends, to spread the news about our work. Thank you in advance for your support.